## **HAMNET Anycast**

Für DNS und ntp wird im Hamnet Anycast verwendet.

- $\bullet$ DNS: 44.143.0.10
- ntp: 44.143.0.9

Diese Adressen werden als /32-Routen über das AS 4223200053 im BGP angekündigt.

Beispiel:

Der BGP-Router am Hochkogelberg kennt mehrere AS-Pfade zu 44.143.0.10:

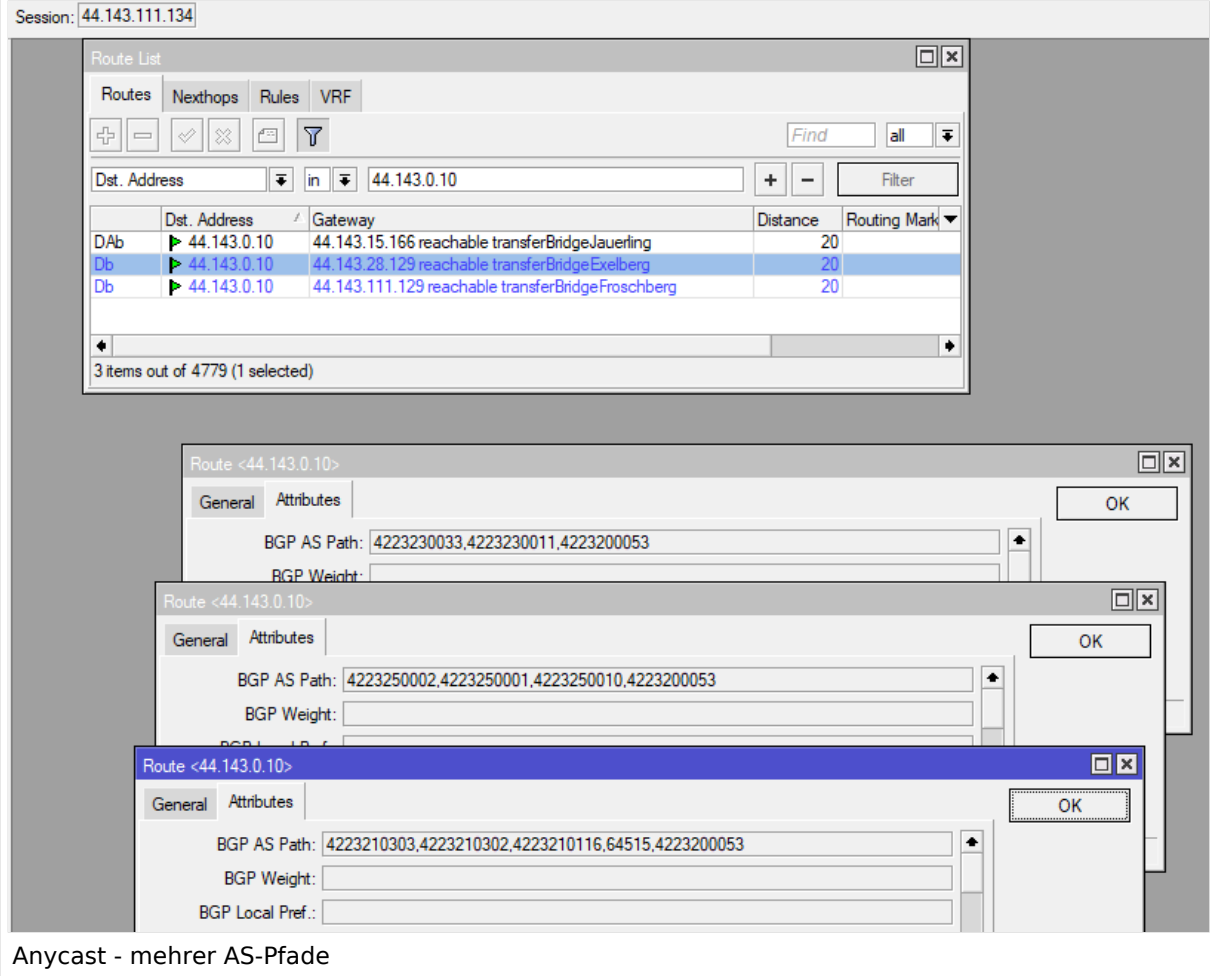

Einerseits erreicht er das AS 42-232-0-0053 über 42-232-5-0010, also OE5XOO Leonding, wie auch über 64515 Wienerberg als auch über 42-232-3-0011 Nebelstein.

Fällt einer dieser Knoten aus, so ist das Anycast-AS über die verbleibenden Standorte weiterhin erreichbar.

Mehrere Routen sind jedoch nur an jenen Stellen vorhanden, an denen unterschiedliche Routen zusammentreffen, beispielsweise ist am OE7XIH in Tirol nur mehr eine Route sichtbar:

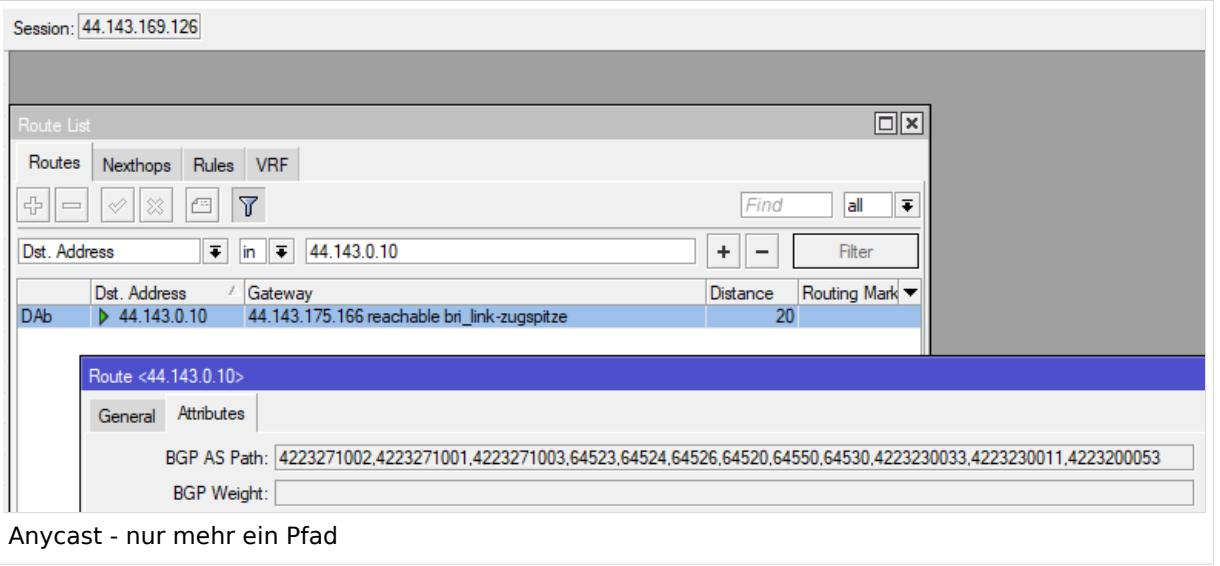